AiM Infotech

# EFI EUROPE EURO96 ECU

### Release 1.01

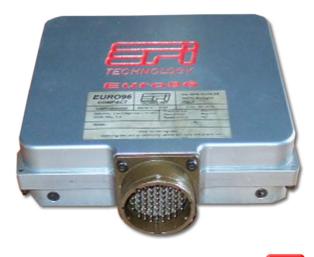

| 0     | 11       |
|-------|----------|
| J.    | U        |
| <br>~ | <u> </u> |

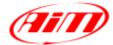

InfoTech

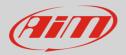

## 1 Supported model

This tutorial explains how to connect EFI Europe ECU to AiM devices. Supported model is:

• EFI Europe

Euro96

## 2 Software setup

For a correct communication between Euro 96 ECU and AiM devices it is necessary to set a specific dataset in "ECT Mod", the EFI software, so that their CAN bus is managed as AiM devices manage it.

To do so reach "Data Export table"; available options are:

- 0= Disable
- 1 = standard
- 2= Extended.

Set option "2 =Extended."

# 3 Connection to AiM devices

EFI Europe Euro96 ECU features a bus communication protocol based on CAN on the 55 pin front male connector. Here below is connection table.

| 55 pins female connector pin | Pin function | AiM cable |
|------------------------------|--------------|-----------|
| 38                           | CAN High     | CAN+      |
| 39                           | CAN Low      | CAN-      |

InfoTech

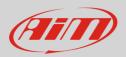

# 4 AiM device configuration

Before connecting the ECU to AiM device set this up using AiM Race Studio software. The parameters to select in the device configuration are:

- ECU manufacturer "EFI\_EUROPE"
- ECU Model "euro\_96"

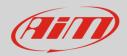

# 5 Available channels

Channels received by AiM devices connected to "EFI\_Europe" "EURO\_96" protocol are:

| ID     | CHANNEL NAME   | FUNCTION                                     |
|--------|----------------|----------------------------------------------|
| ECU_1  | EFI_RPM        | RPM                                          |
| ECU_2  | EFI_TPS        | Throttle position sensor                     |
| ECU_3  | EFI_DFARF      | Throttle position derivative                 |
| ECU_4  | EFI_MAP        | Manifold air pressure                        |
| ECU_5  | EFI_BARO       | Barometric pressure                          |
| ECU_6  | EFI_POIL       | Oil pressure                                 |
| ECU_7  | EFI_PFUEL      | Fuel pressure                                |
| ECU_8  | EFI_ARR_TRANS  | Fuel enrichment for any transient            |
| ECU_9  | EFI_SPEED      | Vehicle speed                                |
| ECU_10 | EFI_VBATT      | Battery supply                               |
| ECU_15 | EFI_TEROGBASE  | Erogation time on fuel tab                   |
| ECU_16 | EFI_TEROG      | Real erogation time                          |
| ECU_17 | EFI_TEROG1     | Erogation time for cylinder 1                |
| ECU_18 | EFI_TEROG2     | Erogation time for cylinder 2                |
| ECU_19 | EFI_SABASE     | Spark advance on ignition table              |
| ECU_20 | EFI_SA         | Real spark advance                           |
| ECU_21 | EFI_SA1        | Spark advance for cylinder 1                 |
| ECU_22 | EFI_SA2        | Spark advance for cylinder 2                 |
| ECU_23 | EFI_NTK1       | Lambda value 1                               |
| ECU_24 | EFI_FCCLAT     | Auto mapping flag                            |
| ECU_25 | EFI_KFUELLEARN | Fuel correction coefficient for auto mapping |
| ECU_26 | EFI_CLC1       | Closed loop control 1 (injection)            |
| ECU_33 | EFI_TH2O       | Engine cooling temperature                   |
| ECU_34 | EFI_TOIL       | Oil temperature                              |
| ECU_35 | EFI_TFUEL      | Fuel temperature                             |

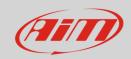

#### InfoTech

| ECU_36 | EFI_TAIR      | Intake air temperature      |
|--------|---------------|-----------------------------|
| ECU_40 | EFI_KFUELCAL  | Calibration fuel multiplier |
| ECU_41 | EFI_FUEL_USED | Injected fuel               |